# **How to make Windows© XP/Vista/Seven fit again**

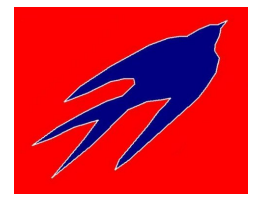

By Tsubame - Januar 2012

There are two limiting (hardware) components in a pc which slow the computer down and where it makes sense to do changes. These components are:

## **1. Hard disk space**

### **2. RAM Memory**

## **1. How to free disk space**

Did you know that 85% of all documents are never used? 50% of all documents are simply duplicates? 60% of all documents are outdated?

- 1. Therefore, if you do not want to remove documents, just do a back up of those files (e.g. on CD-ROMs/DVDs)
- 2. Delete unnecessary files:
	- 1. \*.log, \*.bak, \*.tmp files among other
	- 2. Files in the temp, in the cache and the internet (which is also a cache) directories
	- 3. Empty the recycle bin
	- 4. Delete the system logs (Start/Control Panel/Administrative Tools/Event Viewer)
- 3. Uninstall programs you do not longer use
- 4. Defragment the hard disk(s)

**Note:** There are also programs (freeware etc.) on the internet which reliably handle many of these tasks. Windows also provides some usable tools. Recommendations will be sent if you ask (see 'Tsubame' below).

## **2. How to free RAM memory**

The expensive solution is to install more physical RAM, that does not make the computer really quicker, but only enhances the "paging" and "swapping" behavior.

The smarter solution is to run only the programs you need (actually loaded in RAM).

- 1. If you do not need a program immediatly after the computer starts, then remove this from Start/Programs/Startup
- 2. Start the Windows tool 'msconfig' (as administrator) and remove the check mark in the 'startup' tab for unnecessary programs
- 3. Check under 'Task Manager'/Processes/'processes from all users' processes which are runing and in particular how much RAM they need (you can sort by selecting this column)
- 4. Terminate processes you do not (anymore) need
- 5. Quit of the registry not (anymore) required entries (there are some good freeware tools in the internet, you will get recommedations if you ask, see below)
- 6. For advanced users: Stop all services that you do not need. But be careful here and do not turn off many services at once, otherwise you will not know, if something is not working anymore, what service is responsible for it.

## **With best wishes**

Tsubame Software Tools: www.tsubame.de Ruynk; System-Analyse-Synthese-eBooks: www.ruynk.de